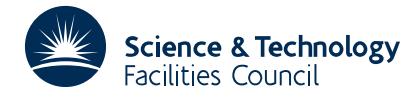

## **1 SUMMARY**

To **evaluate the integral**

$$
\int_a^b f(x) \, dx
$$

using one of five Newton-Coates *m* strip formulae: Trapesoidal rule  $(m=1)$ , Simpson's rule  $(m=2)$ , the  $\frac{3}{2}$ -th rule  $(m=3)$ and the four-strip formula (*m*=4) and the five-strip formula (*m*=5).

The user chooses the integration step *h* and supplies the tabulated integrand values:  $f_i, f_{i+1}, f_{i+2},..., f_{i+mn}$ , at equal intervals *h* in  $a \le x \le b$ ; where *n* is the number of times the quadrature must be applied to cover the range and *m* is the number values required by each application of the quadrature.

Double length accumulation of intermediate results is carried out to minimize rounding errors.

**ATTRIBUTES** — **Version:** 1.0.0. **Remark:** One of the adaptive quadrature subroutines, QA02, QA04 or QA05 may give better results than QA01. **Types:** QA01A; QA01AD. **Original date:** August 1967. **Origin:** M.J.Hopper, Harwell.

# **2 HOW TO USE THE PACKAGE**

#### **2.1 Argument list and calling sequence**

*The single precision version*

 $Q = QAO1A(F,I,M,N,H)$ 

*The double precision version*

DOUBLE PRECISION QA01AD,Q  $Q = QA01AD(F,I,M,N,H)$ 

Note: QA01A and QA01AD are FUNCTION subroutines and QA01AD must be declared DOUBLE PRECISION in the calling program.

- F is a REAL (DOUBLE PRECISION in the D version) array of length at least *i*+*mn* in which the user must put the tabulated values of  $f(x)$ . The value of  $f(a)$  should be stored in  $F(i)$  and the rest following so that  $F(i+j)$  =  $f(a+jh)$  *j*=0,1,2,...,*mn*. The argument is not altered by the subroutine.
- I is an INTEGER variable which must be set by the user to *i* the subscript of the element of F containing the value of  $f(a)$ . Normally i=1. This argument is not altered by the subroutine.
- M is an INTEGER variable which must be set by the user to *m* to choose the quadrature formula (Note that the quadrature uses *m*+1 function values). The values of *m* accepted by QA01 are:
	- 1 Trapesoidal rule,
	- 2 Simpson's rule,
	- 3 The three-eighths rule,
	- 4 The four-strip formula,
	- 5 The five-strip formula.
- N is an INTEGER which must be set by the user to *n* the number of times the quadrature is to be applied to cover the range from *a* to *b*=*a*+*mnh*.

H is a REAL (DOUBLE PRECISION in the D version) variable which must be set by the user to *h* the tabulation interval. If the value of the integral is required to a prescribed accuracy it is the user's responsibility to choose an *h* which is sufficiently small. See section 4 for comments on choosing *h* and note that *h*=(*b*−*a*)/*mn*.

## **3 GENERAL INFORMATION**

**Use of common:** None. **Workspace:** None.

**Other routines called directly:** None.

**Input/output:** None.

## **4 METHOD**

The first five Newton-Coates quadrature formulae with error terms are:

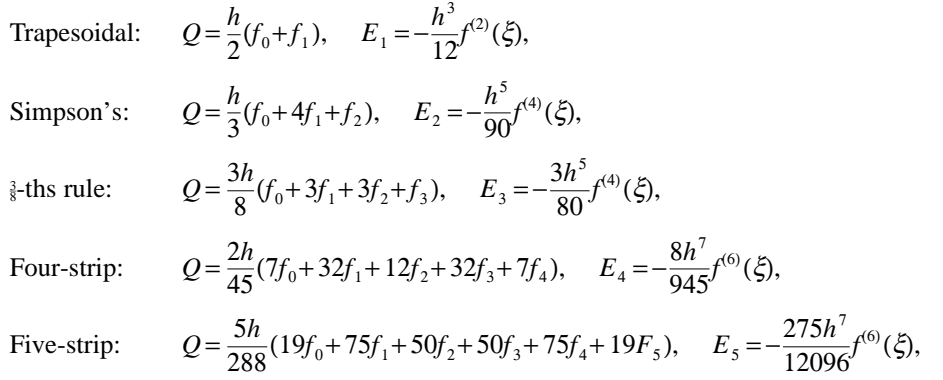

where for illustration purposes the integration is made over the points  $x_0, x_1, ..., x_m$  and where  $f^{(k)}(\xi)$  is the value of the *k*-th derivative at some point  $\xi$ , in  $x_0 \le \xi \le x_m$ .

The step size required to achieve a given accuracy  $\varepsilon$  can be determined by finding an *h* such that  $|E_{-}| < \varepsilon$ . This is not always possible unless a reasonable estimate of the derivative value is available. An alternative procedure is to carry out a sequence of integrations, halving *h* at each stage and observing the convergence of the sequence of values so obtained. A further possibility is to use finite differences to approximate the derivative values. However, this is likely to prove just as costly as repeating the integration. Note: the error term for the whole range *a* to *b* is  $n E<sub>w</sub>$  where in this case  $a \leq \xi \leq b$ .

#### **5 EXAMPLE OF USE**

Suppose we require to evaluate the integral

$$
Q = \int_0^1 \sin x \, dx
$$

with an absolute accuracy of  $10^{-12}$  and we chose to use Simpson's rule, i.e.  $m=2$ .

First decide the value of *h* that will achieve the accuracy. Let *n* be the number of times the quadrature must be applied to cover the range 0 to 1 and take the error estimate

$$
E = n|E_2| = \frac{nh^5}{90} |f^{(4)}(\xi)| \quad 0 \le \xi \le 1
$$

Now *h* is required such that  $E < \varepsilon = 10^{-12}$ . Using the fact that  $|f^{(4)}(x)| = |\sin(x)| \le 1$  for all *x* and that  $h = \frac{1}{2n}$  we have that

$$
\frac{1}{90 \times 2^5 \times n^4} < \varepsilon
$$

so that

$$
n = \left[ \left( \frac{1}{90 \times 2^5 \times \varepsilon} \right)^{\frac{1}{4}} \right] + 1
$$

will do. The value of *h* is given by  $h = 1/2n$ .

The following code might then be used:

```
DOUBLE PRECISION F(200),X,H,Q,QA01AD
C SET THE ACCURACY REQUIRED
     EPS=1E-12
C NUMBER OF TIMES QUADRATURE IS TO BE APPLIED
     N=INT(1./(2880.*EPS)**.25]+1C TABULATION INTERVAL
     H=.5D0/DFLOAT(N)
C SELECT SIMPSON'S RULE
     M=2N1=N*N+1C SET ARRAY OF INTEGRAND VALUES
     DO 10 J=1,N1
     F(J) = DSIN(H * DFLOAT(J-1))10 CONTINUE
C SET POSITION OF FIRST INTEGRAND VALUE (IN F(1))
     T=1C EVALUATE THE INTEGRAL
     Q = QAO1AD(F,I,M,N,H)- -
```

```
- -
```